派生開発カンファレンス **<sup>2014</sup>**年**6**月**6**<sup>日</sup>USDMの他分野への応用 経験発表

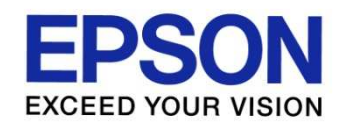

# **USDM2UML**

### ~要求をクラス図へ変換し早期にモレを見つける~

セイコーエプソン株式会社

IT推進本部 ソフトウェア品質・生産技術部<br><sup>、</sup>/コ! ウェア生産共生! 」 ニヽ.ダダ ! 」 プ ソフトウェア生産技術トレーニンググループ萩原 豊隆

**©SEIKO EPSON CORPORATION 2014. All rights reserved.**

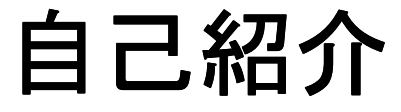

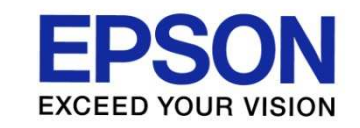

### 担当業務:ソフトウェア工学の導入推進

- $\mathbb{R}^3$ 名前: 萩原 豊隆
- $\mathcal{L}(\mathcal{L})$  所属部門
	- ソフトウェア生産技術トレーニンググループ
	- <del>→</del> プロセス改善、ソフトウェア工学の導入でQCDを向上させる<br>- 一

#### **Contract** 経歴

- IEEE1394 WDMドライバ開発<br><sub>業務用小型</sub>プロンクアーキ
- 業務用小型プリンタのアーキテクチャ設計

#### **College** 社外活動

- ET2013 スペシャルセッション
- ET2013 スペシャルセッション C4<br>「実践的なモデルベース開発技術者の育成」パネラー
- UMTPモデリング技術セミナー<br>『IE のエデリングせ*街の* 『匠のモデリング技術の伝承と普及』講師

# Ϩ**.** 要求モレという問題

I . 要求モレと<mark>いう問</mark>題

*USDM*では要求モレに対する手立てが少ない

- $\scriptstyle\rm II$  . 要求をクラス図に変換する手順
- $\scriptstyle\rm III.$  変換を通じて見つかる要求モレ

Ⅳ.成果と課題

Ⅴ**.** まとめ

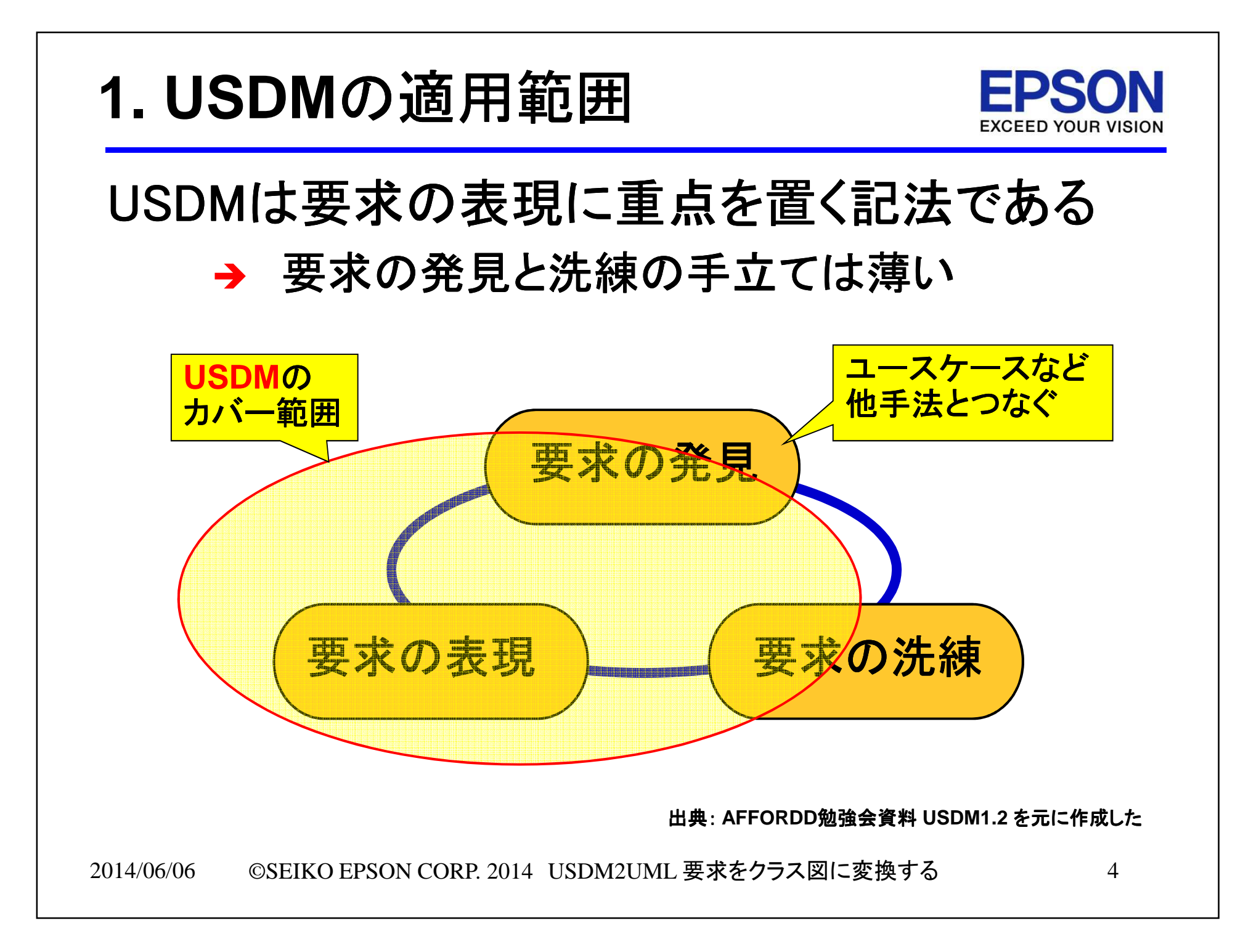

## **2. USDM**における要求の発見

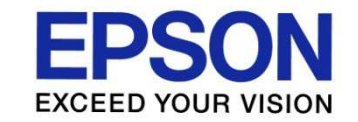

### 要求モレへの対応方法は限定的になる→ 昇華によって要來のモレに気つくエ 昇華によって要求のモレに気づく場合もある

### 昇華の事例

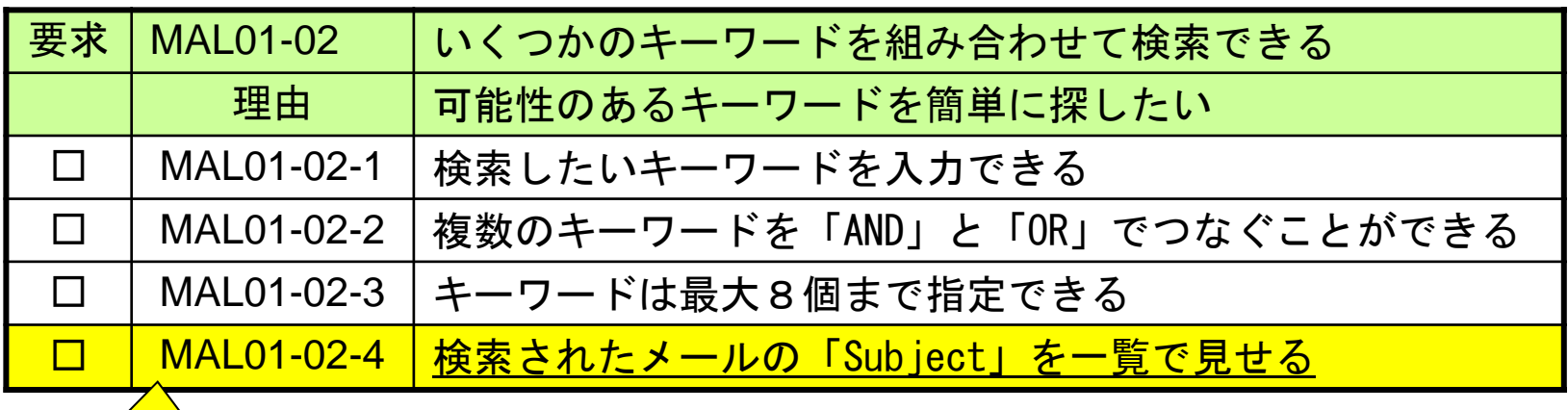

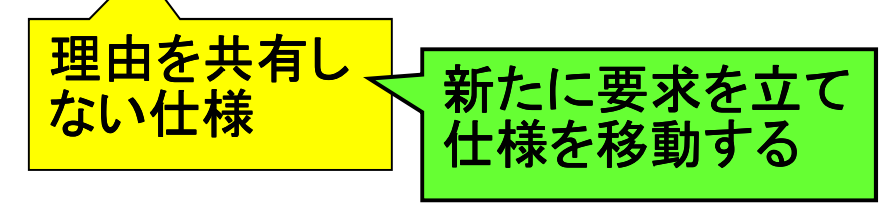

出典: **AFFORDD**勉強会資料 **USDM1.2** を元に作成した

2014/06/06 ©SEIKO EPSON CORP. 2014 USDM2UML 要求をクラス図に変換する $\delta$  5

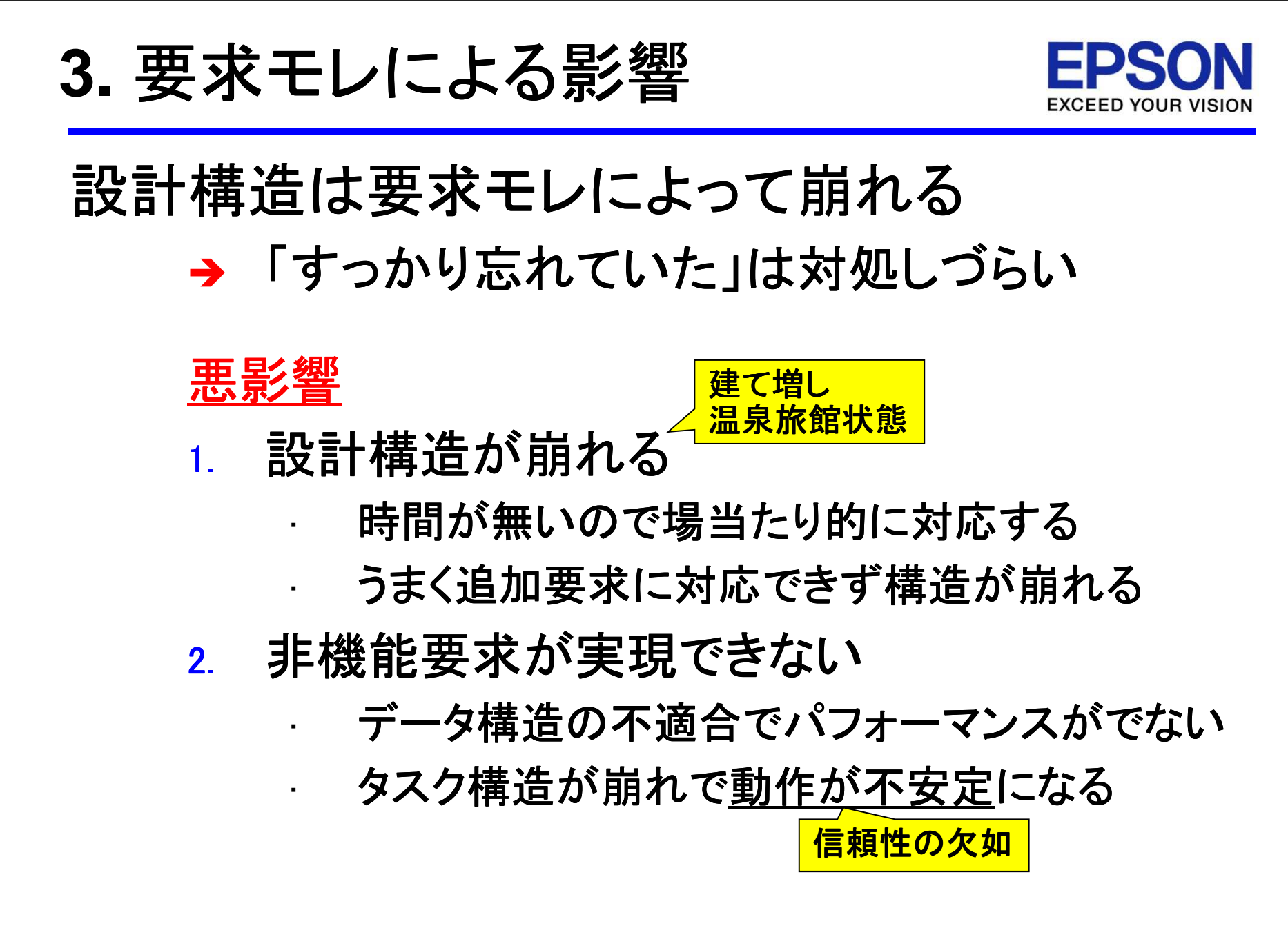

## ϩ**.** 要求をクラス図へ変換する手順

I . 要求モレという問題<br>-

 $\scriptstyle\rm II$ . 要求をクラス図に変換する手順

要求は機械的な手順でクラス図へ変換できる

Ⅲ. 変換を通じて見つかる要求モレ

Ⅳ.成果と課題

Ⅴ**.** まとめ

## **1. USDM**の要求と機能

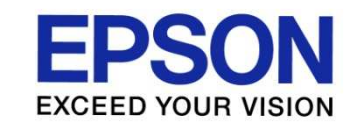

### 粒度の揃った目的語と動詞が要求に現れる→ 動詞で表現される振る舞いで機能か決 <mark>→</mark> 動詞で表現される<u>振る舞い</u>で機能が決まる

**USDM**による要求と要求仕様の整理例

ͤ **USDM : Universal Specification Describing Manner**

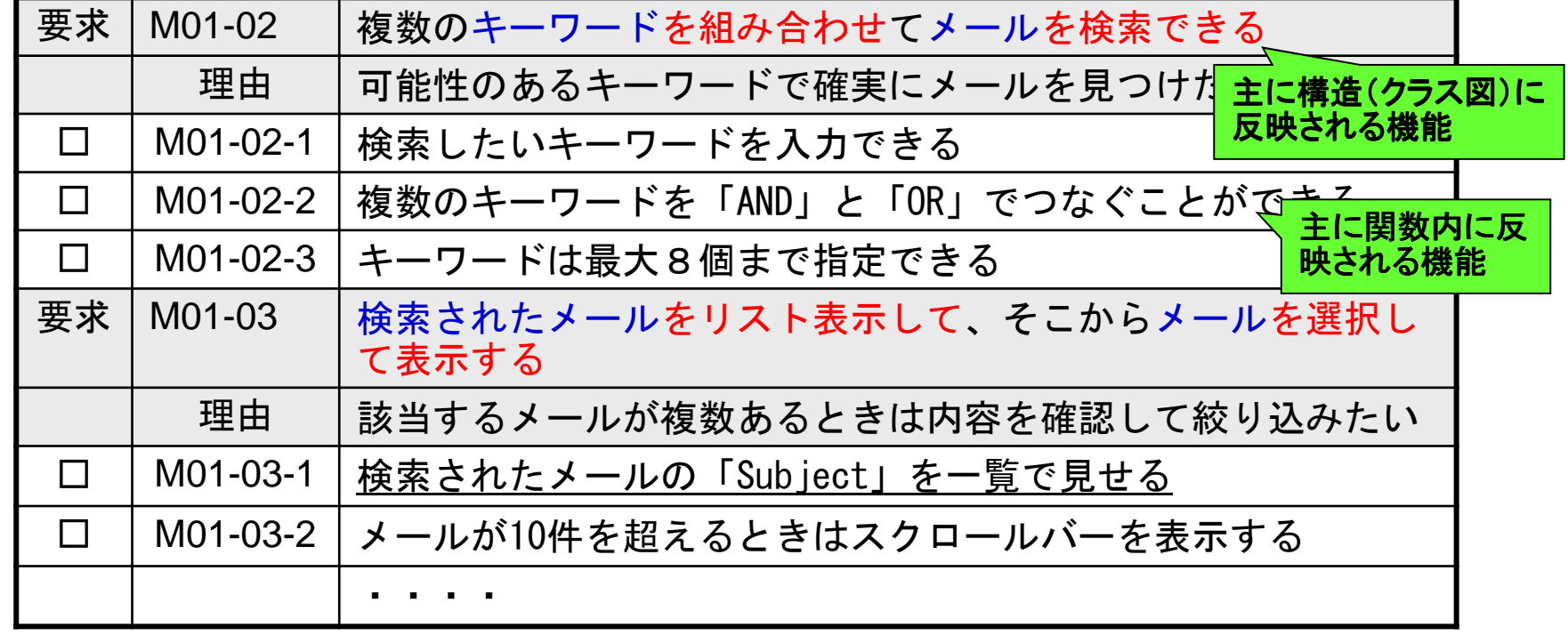

2014/06/06 ©SEIKO EPSON CORP. 2014 USDM2UML 要求をクラス図に変換するͤ 出典: 「要求を仕様化する技術表現する技術 「要求を仕様化する技術表現する技術 「要求を仕様化する技術表現する技術 改定第2版」 (清水吉男 著、**2010**年) の要求仕様の記述例

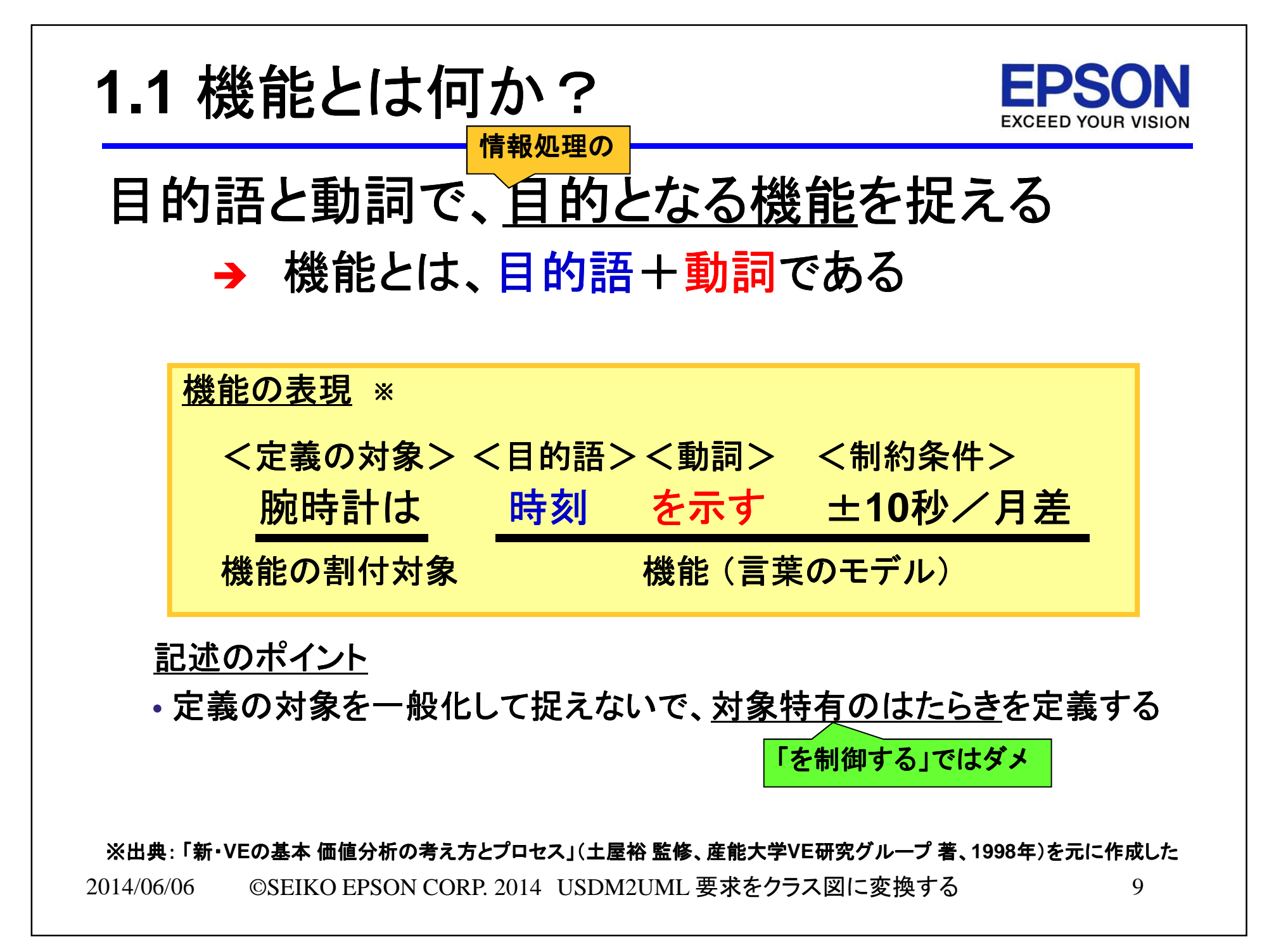

### **2.** 要求から機能一覧を作る**EXCEED YOUR V** USDMの要求から機能一覧を作る構造(クラス図)に 反映される粒度<mark>→</mark> 事前に整理されているので<u>機能の粒度</u>が揃う → 事則に整理されているので

機能一覧の記述例

| 目的語                                                               | 動詞       | 制約条件                                                                               |
|-------------------------------------------------------------------|----------|------------------------------------------------------------------------------------|
| 複数のキーワード                                                          | を組み合わせる  |                                                                                    |
| メール                                                               | を検索する    | キーワードで                                                                             |
| 検索されたメール                                                          | をリスト表示する |                                                                                    |
| メール                                                               | を選択する    | リスト表示から                                                                            |
| 選択済みのメール                                                          | を表示する    |                                                                                    |
| 「要求を仕様化する技術表現する技術 改定第2版」(清水吉男 著、2010年) の要求仕様の<br>記述例から作成した        |          | Who(だれが)、What(何を)、<br>When(いつ)、Where(どこで)、<br>How mach (どの程度)<br>How to (どのように) など |
| ©SEIKO EPSON CORP. 2014 USDM2UML 要求をクラス図に変換する<br>10<br>2014/06/06 |          |                                                                                    |

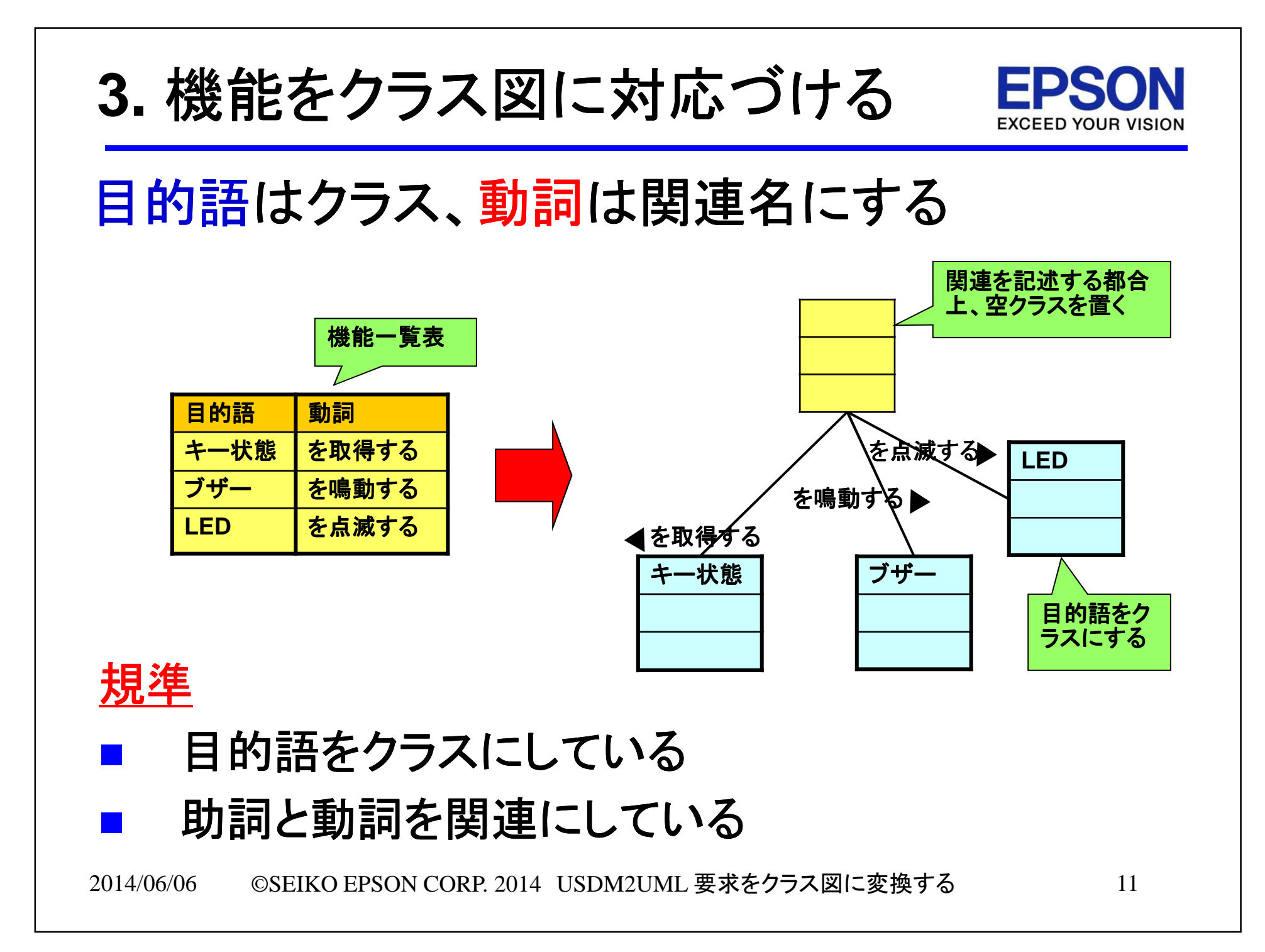

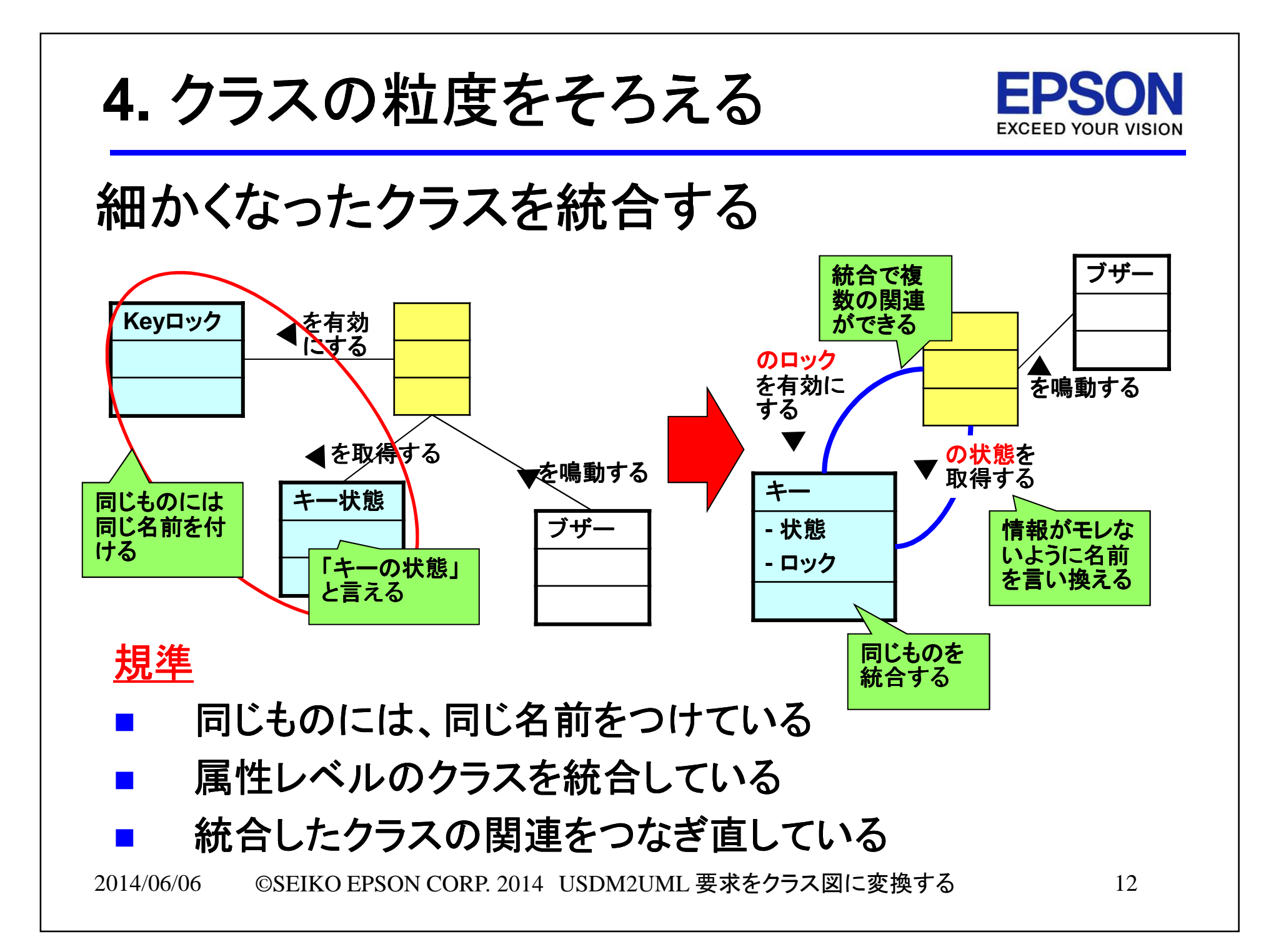

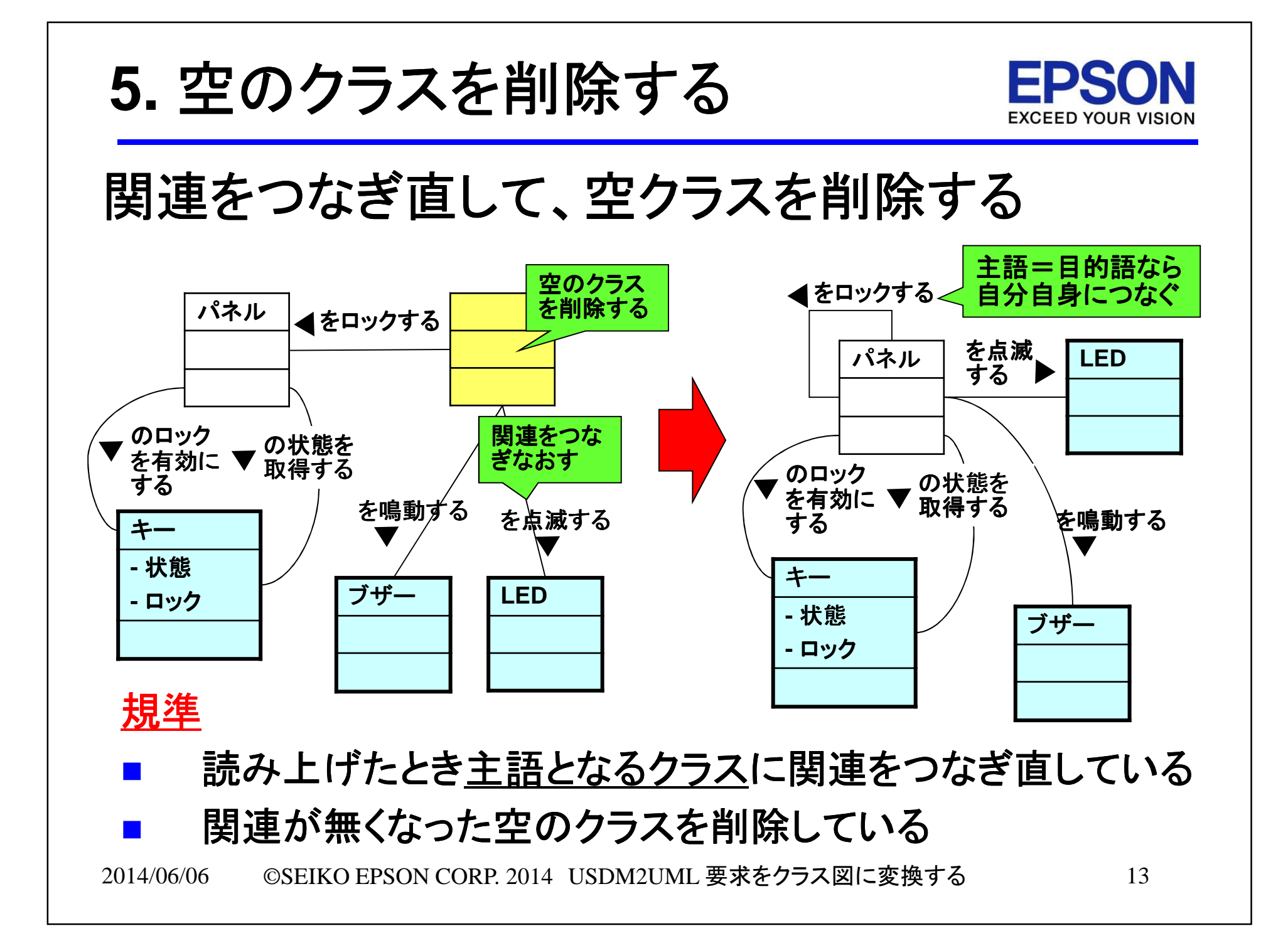

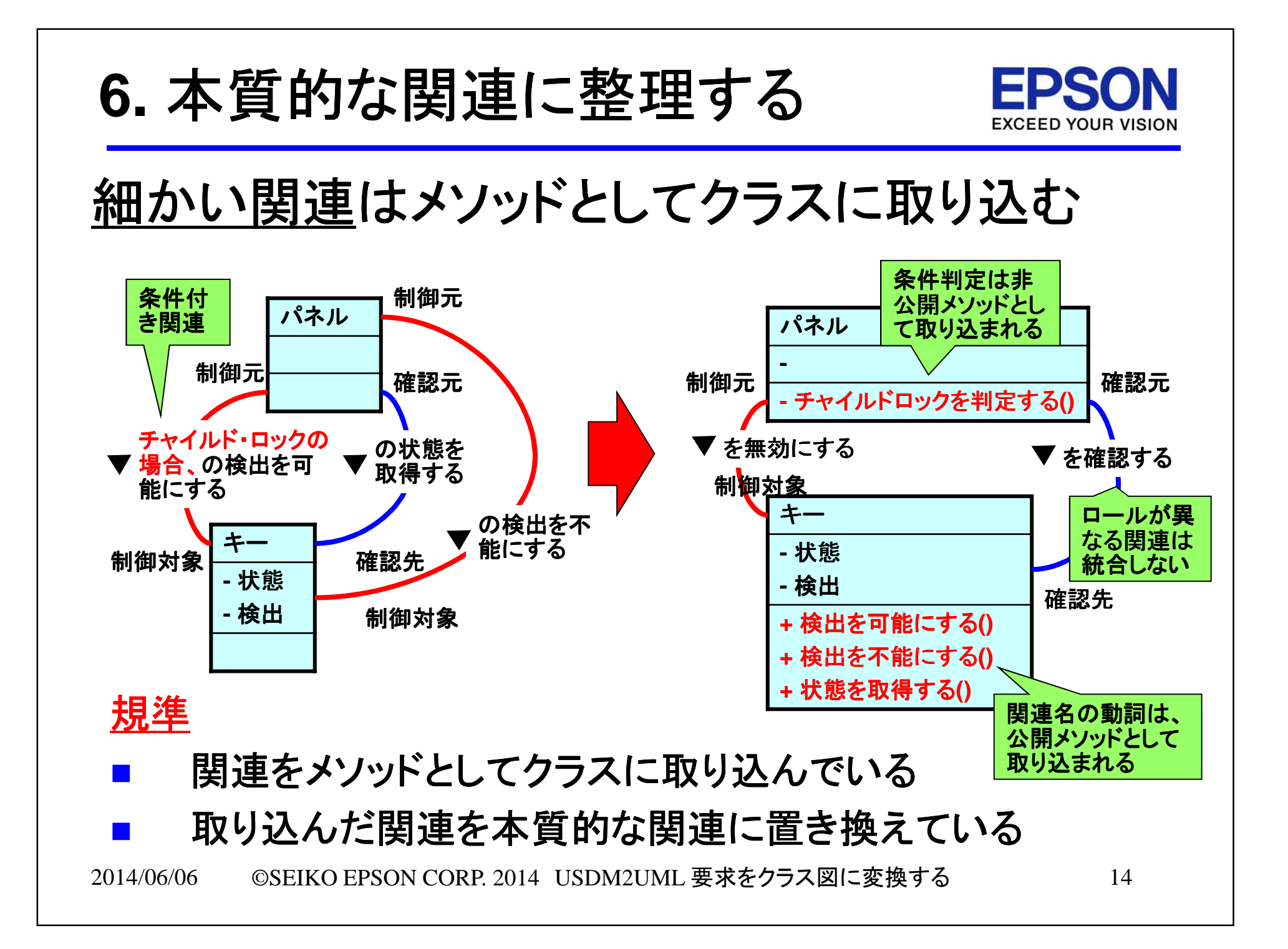

# Ϫ**.** 変換を通じて見つかる要求モレ

I . 要求モレという問題<br>-

 $\scriptstyle\rm II$  . 要求をクラス図に変換する手順

Ⅲ.変換を通じて見つかる要求モレ

変換の過程でモレが見つかるタイミングがある

Ⅳ.成果と課題

Ⅴ.まとめ

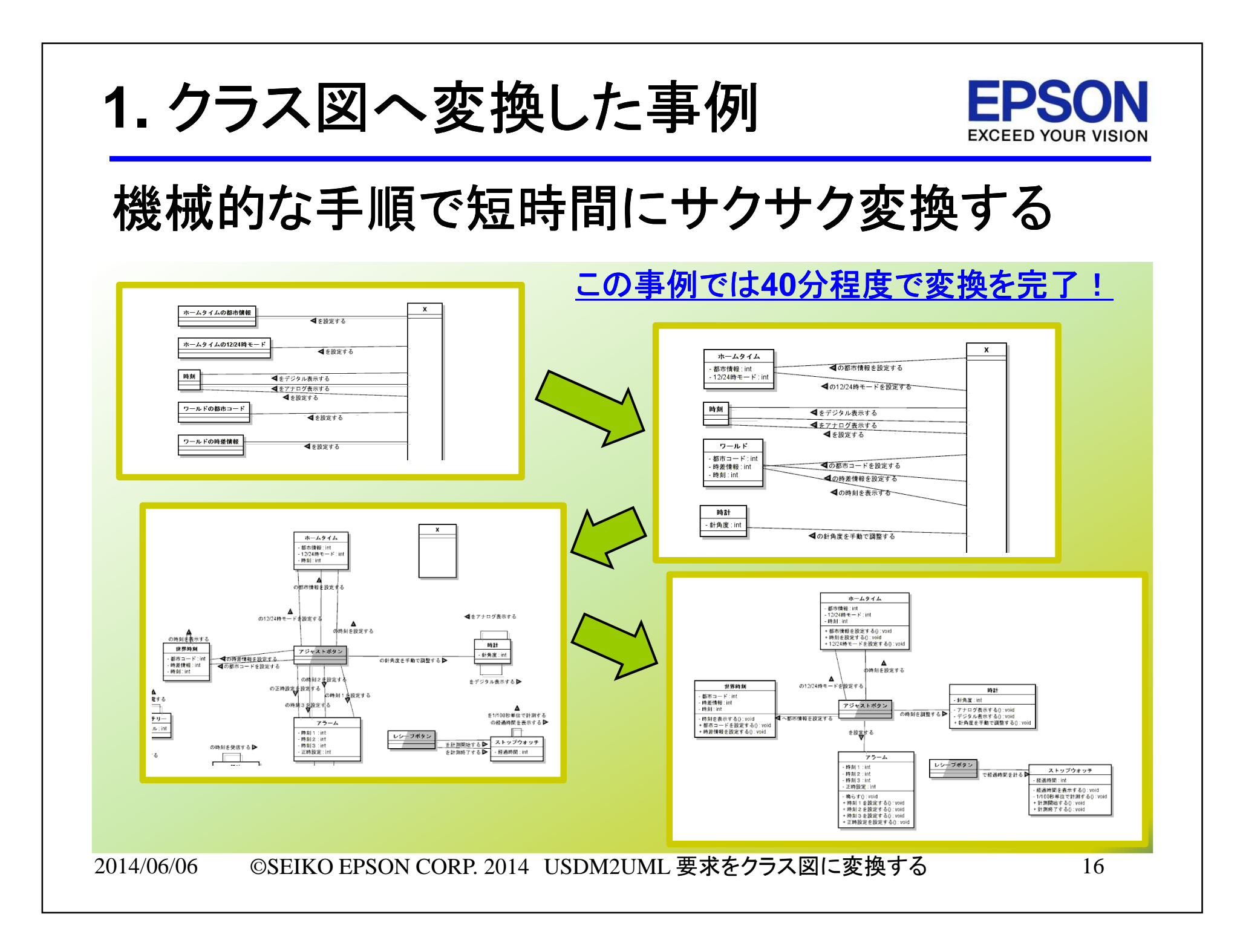

#### **2.** 機能一覧で見つかるモレ**EXCEED YOUR VISION** 動詞が不足すると、そもそも機能一覧を作れない <del>→ <u>振る舞い</u>(動詞)の不足は要求モレである</del> - 出典: **AFFORDD**勉強会資料 **USDM1.2 PRT11 <sup>A</sup>** 予想との乖離が一定以上開いたときは通知する 要求**B** 商品毎に設定されている当日の売上数量の予測に対して、実売データとの間に大きな開きがあるときは警 告メッセージをマネージャの**PC**画面に出すすべての要求を並べたと<mark>きに<u>機能(目的語+動詞)</u>に</mark> **B**の表現なら機能一覧にできるモレがないこと 一覧化で曖昧な目的語<mark>動詞 |制約条件</mark><br>を設定する |当日分をi 表現も見つかる売り上げ数量の予測<mark>を設定する | 当日分を商品毎に</mark><br>を確認する | 当日分を商品毎に 予測と実績の差当日分を商品毎に を画面に出す ・ 予実に大きな乖離があるとき ・ 警告メッセージ<mark>・マネージャーのPC画面へ</mark>

2014/06/06©SEIKO EPSON CORP. 2014 USDM2UML 要求をクラス図に変換する

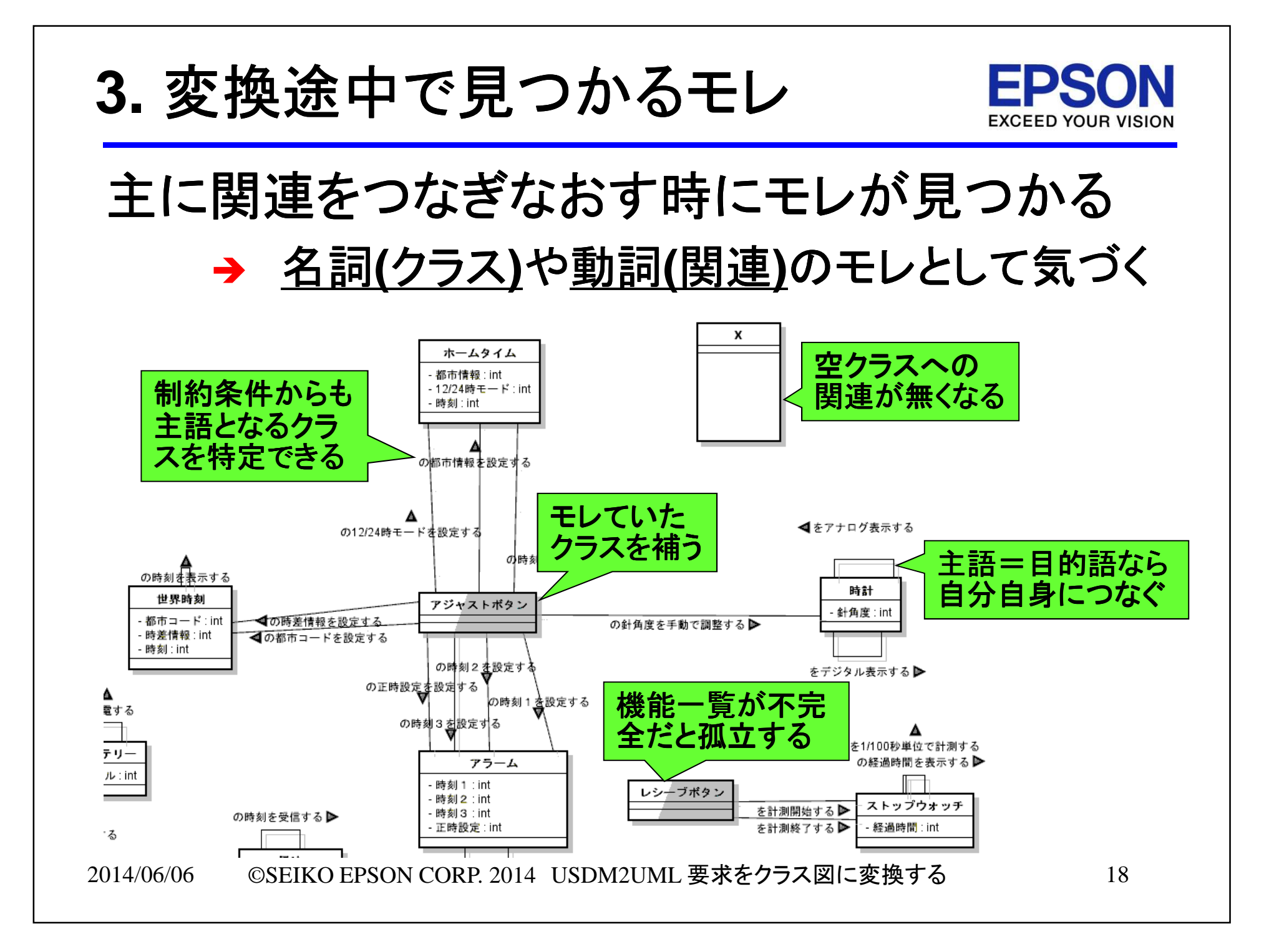

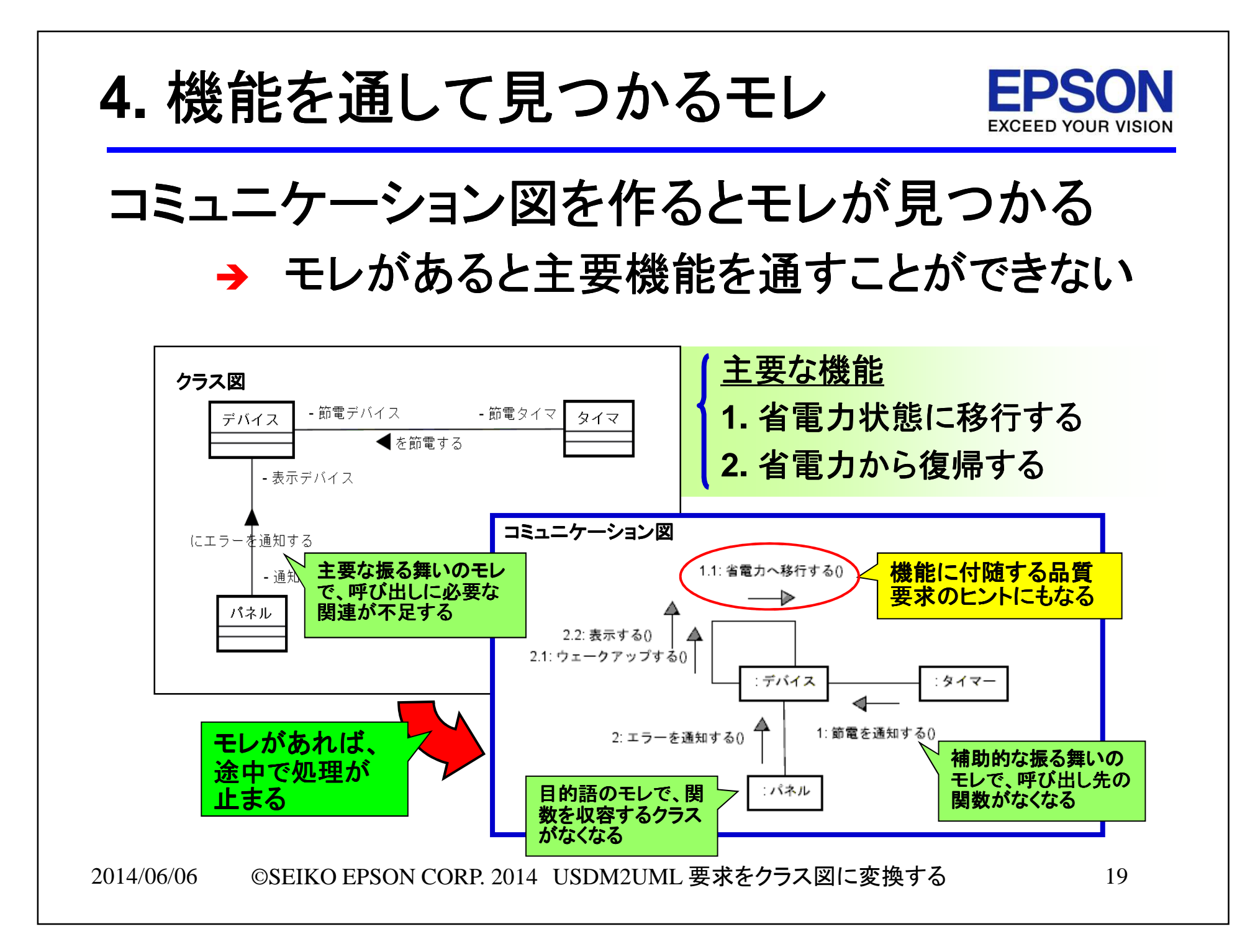

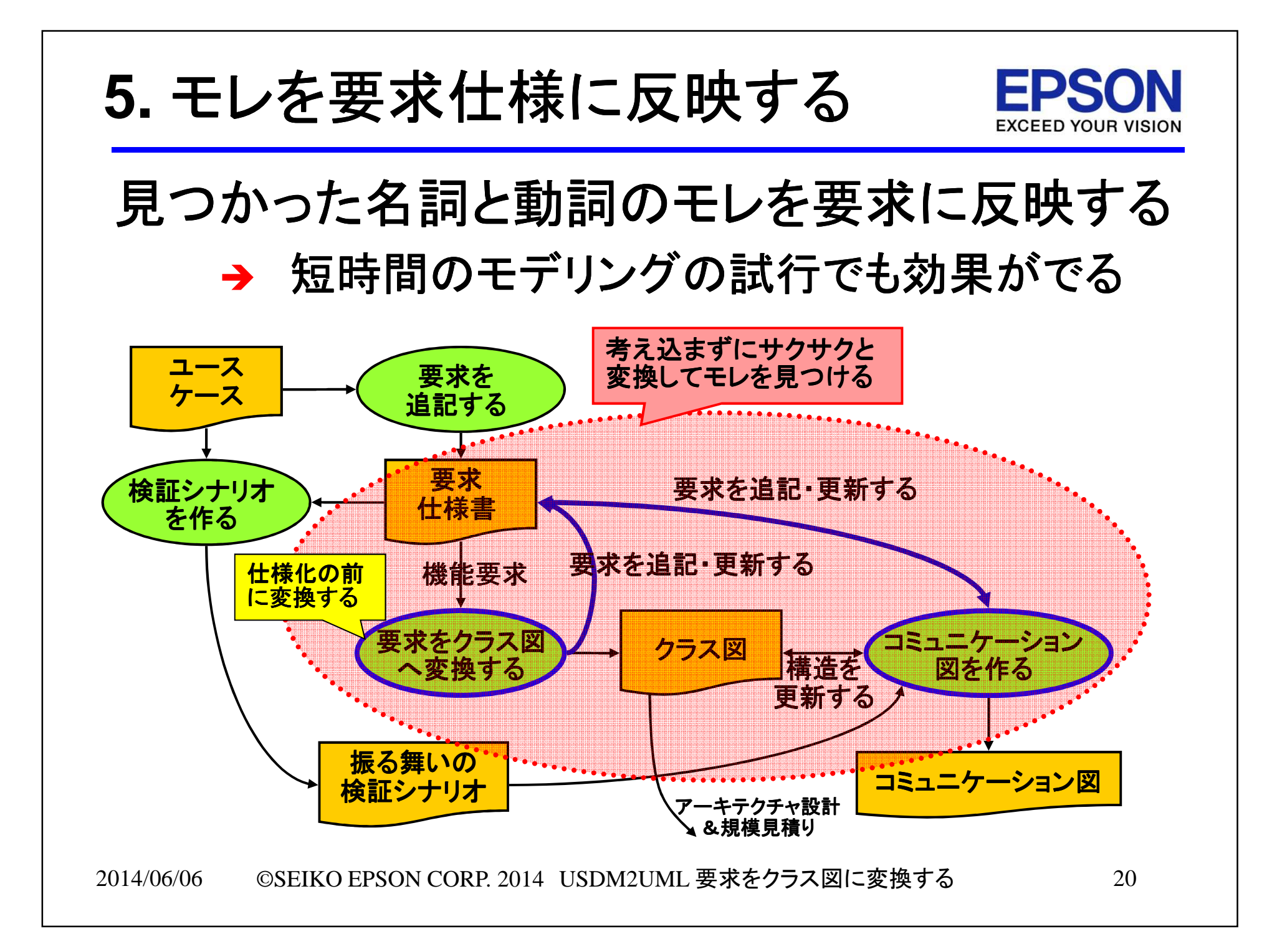

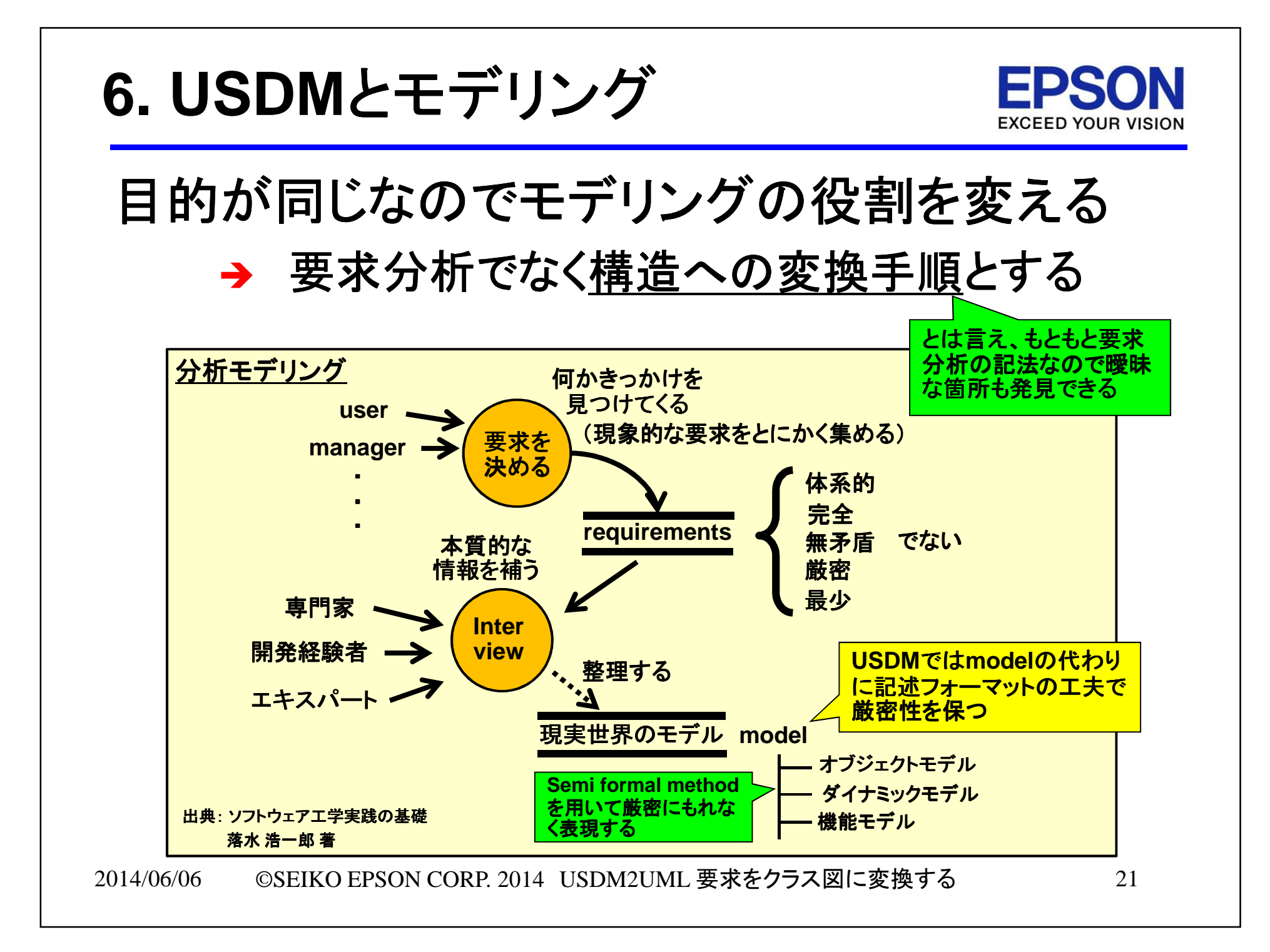

## ϫ**.** 成果と課題

- I . 要求モレという問題<br>-
- Ⅱ.要求をクラス図に変換する手順
- Ⅲ.変換を通じて見つかる要求モレ
- Ⅳ.成果と課題

新規開発はできるが派生開発は不十分である

Ⅴ**.** まとめ

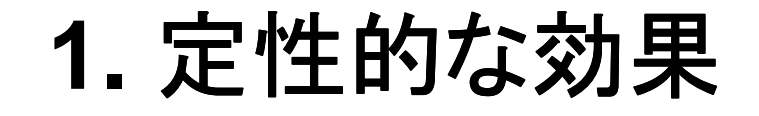

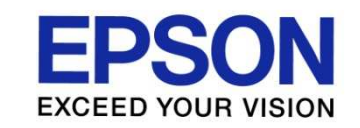

### 要求仕様作成の動機付けにもなっている→ USDMとの連携にもキこたえを感じて **→ USDMとの連携にも手ごたえを感じている**

### <アンケートによる評価>

- **USDM**からの言葉の洗い出しをきっちりやっておくことでその後のクラス分析のやり易さにつながると感じた。
- ┃ ⌒カ\┃ しっかりと**USDM**で記載された要求仕様書をまず用 意する必要があり、そのための準備が前もって行ってあれば尚効率的に設計できたと感じました。

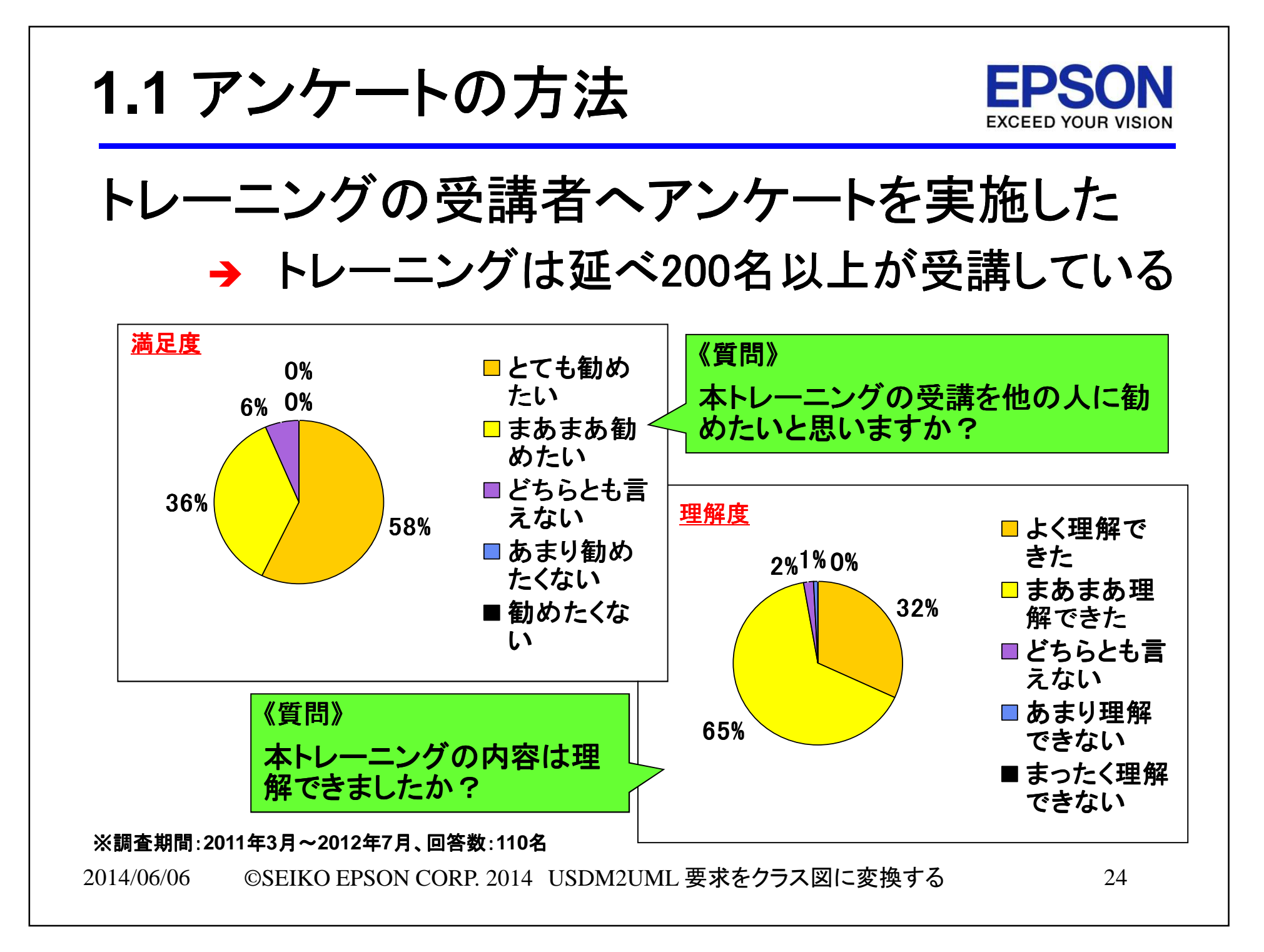

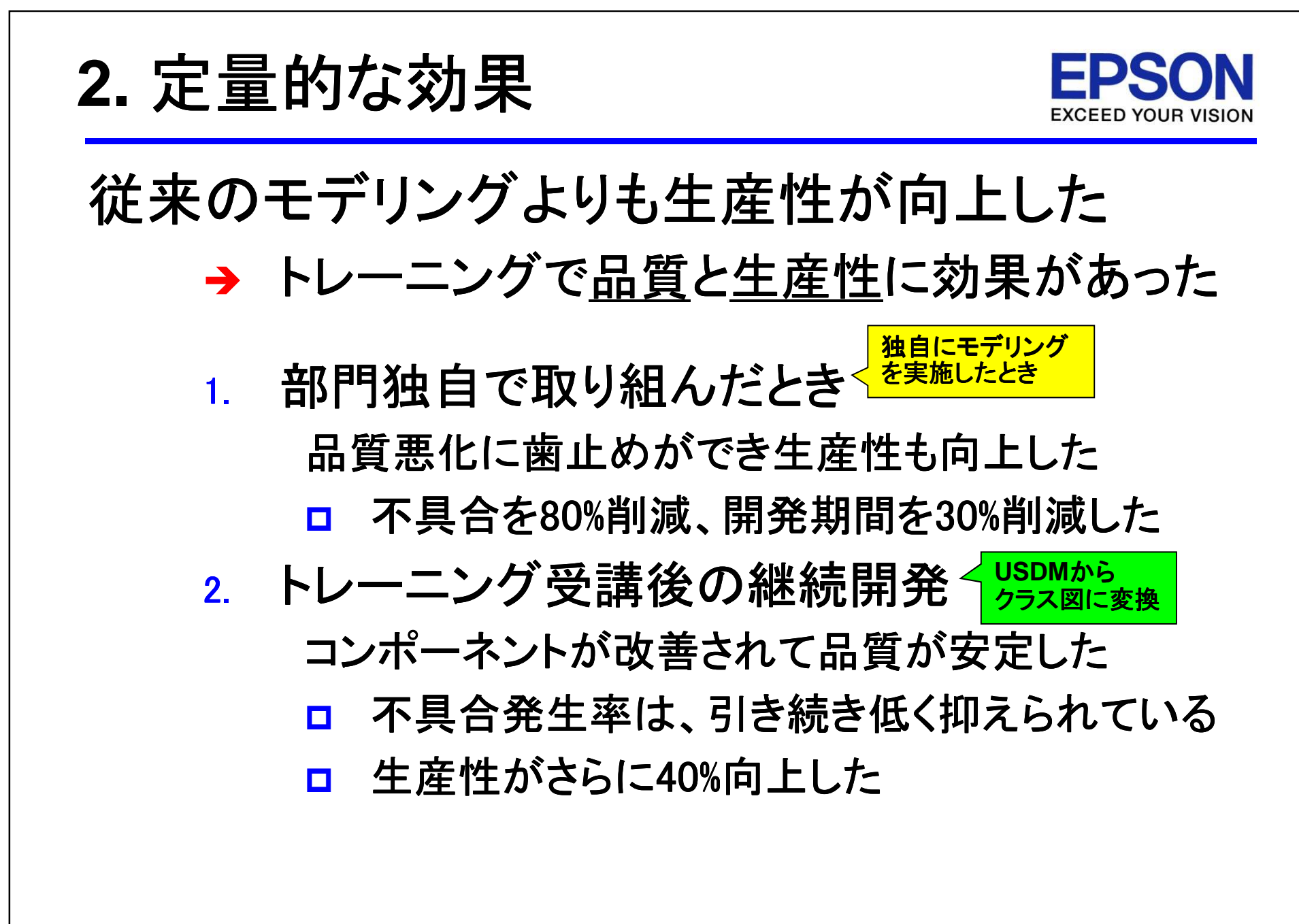

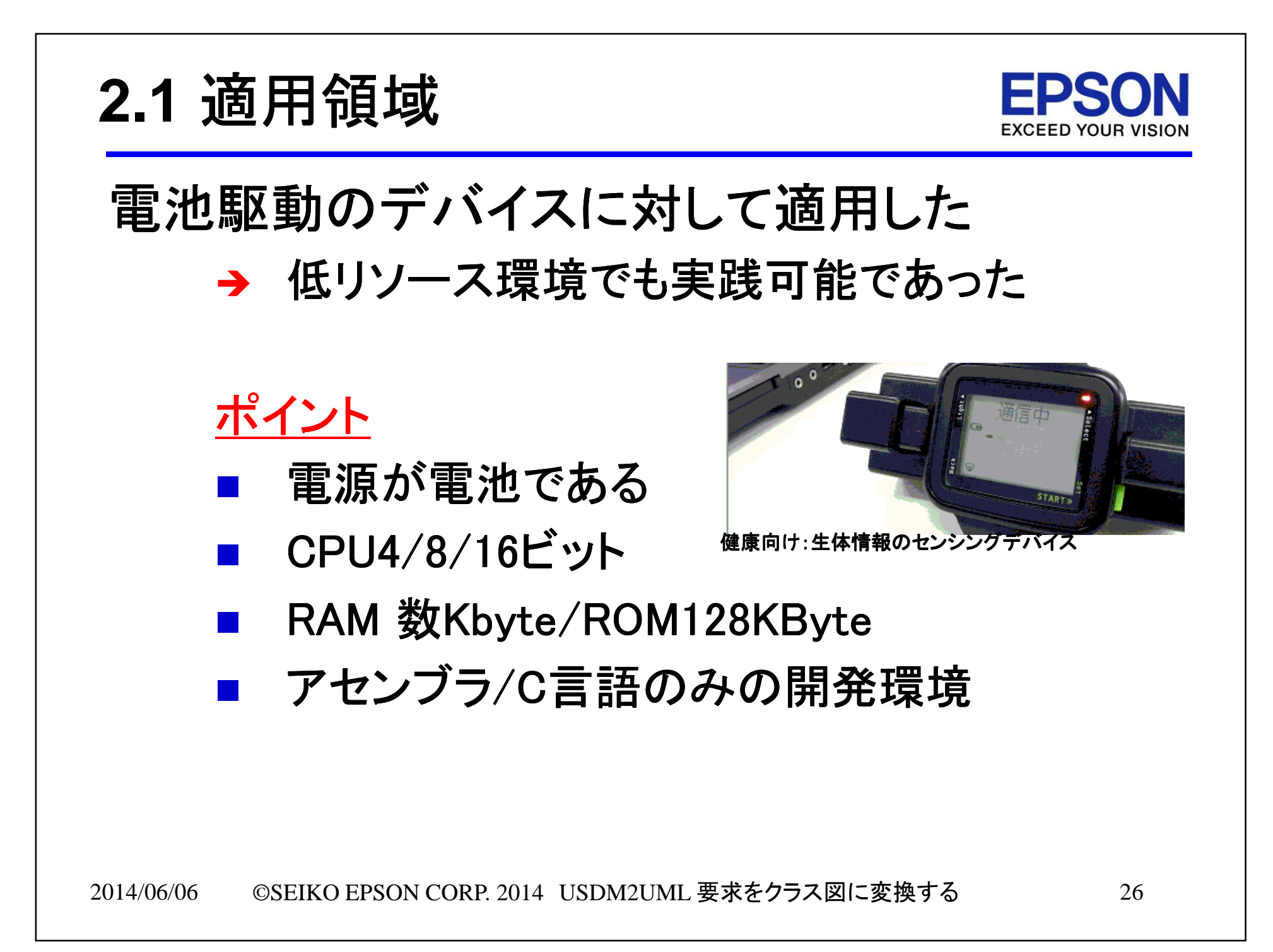

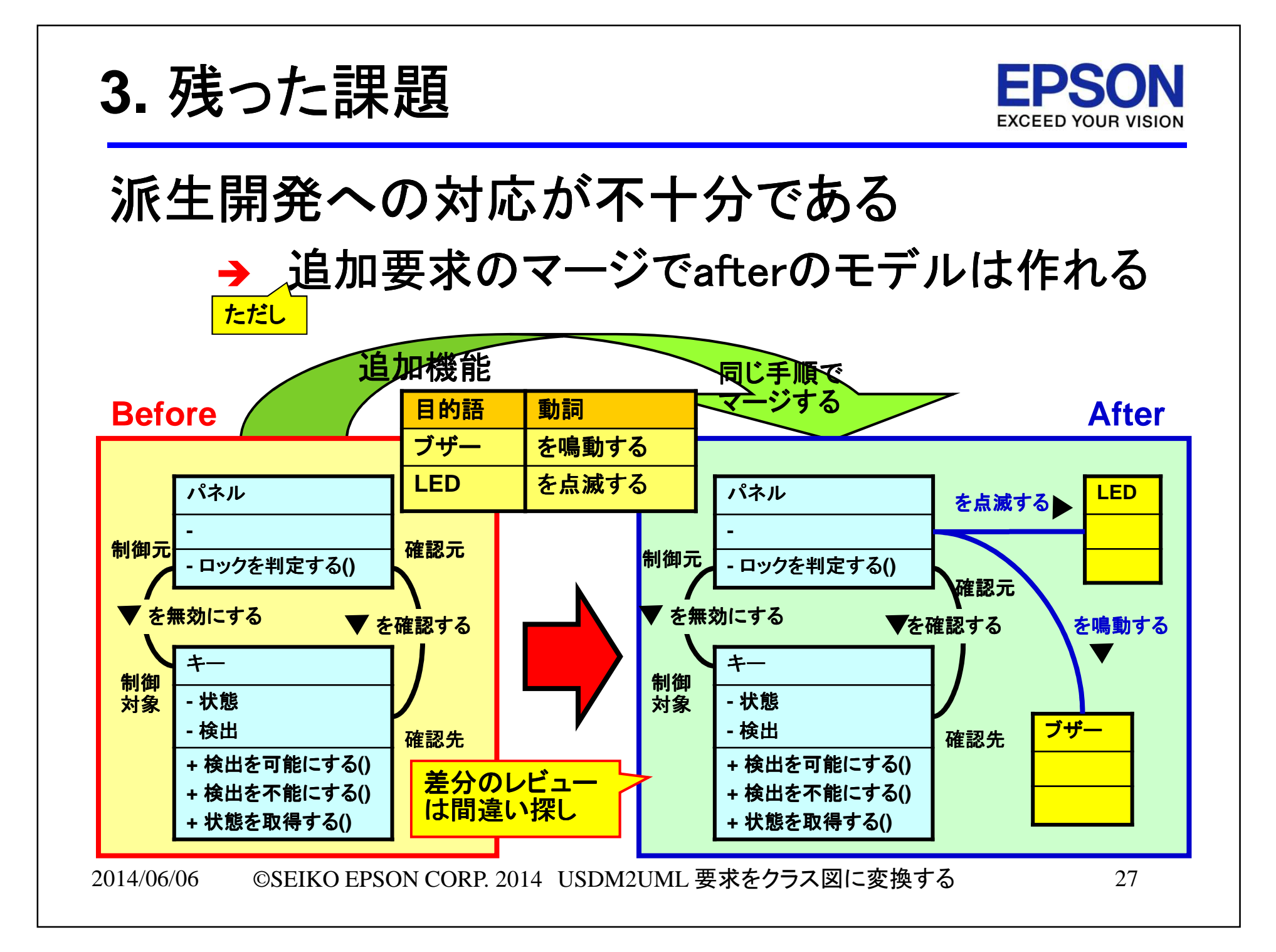

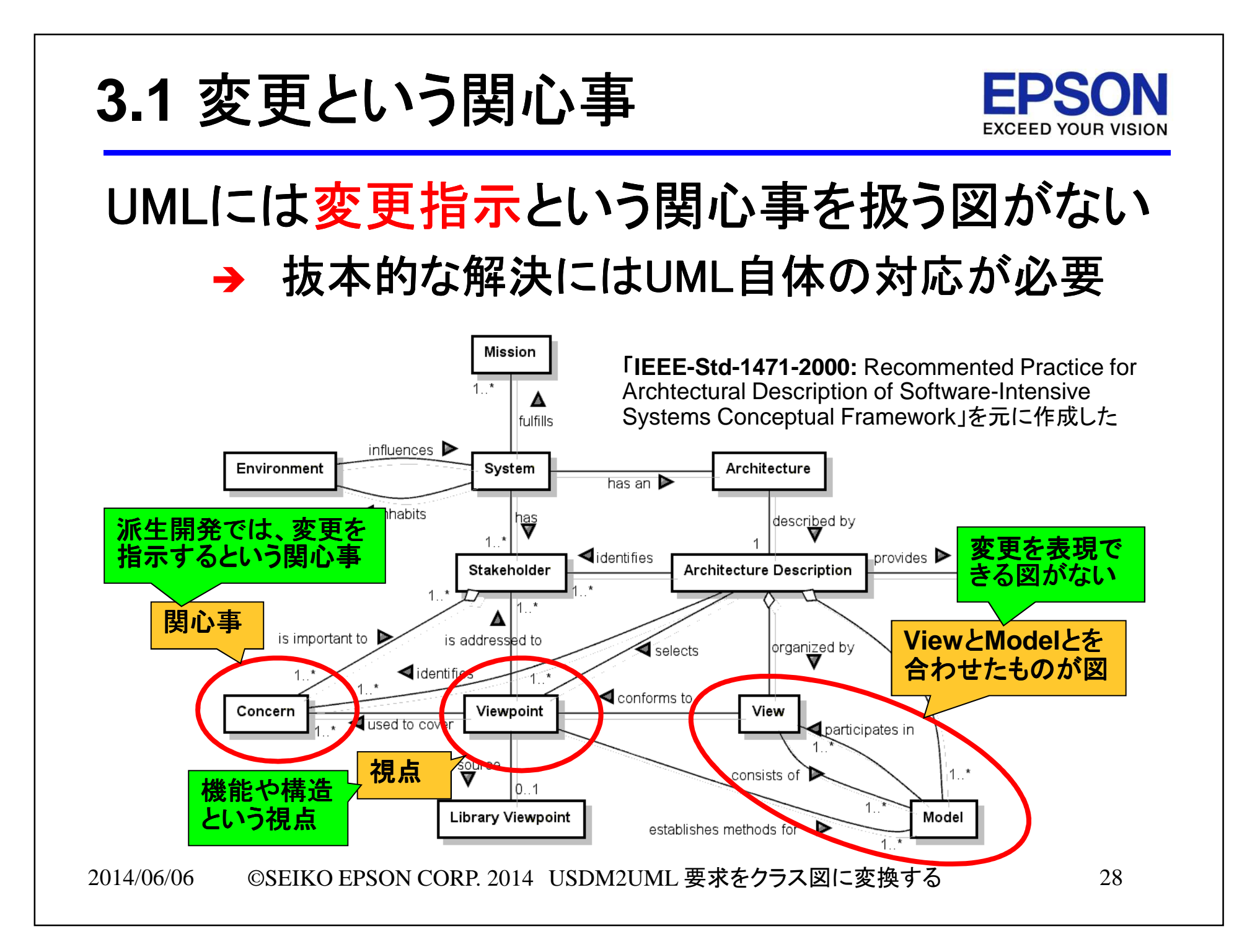

# Ϭ**.** まとめ

- I.要求モレという問題<br>-
- Ⅱ. 変換でモレを見つける<br>
- Ⅲ.モデリングの具体論
- Ⅳ.成果と課題
- **V. まとめ**

Ϭ**.** まとめ

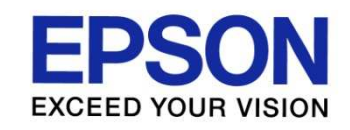

## 要求をクラス図へ変換し早期にモレを見つける

### ポイント

- **1. USDM**では要求モレに対する手立てが少ない
- **2.**要求は機械的な手順でクラス図へ変換できる
- 変換の過程でモレが見つかるタイミングがある**3.**
- 新規開発はできるが派生開発は不十分である**4.**

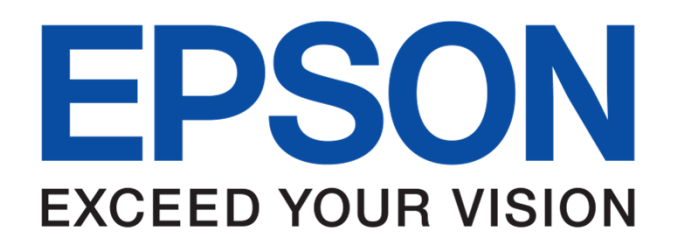

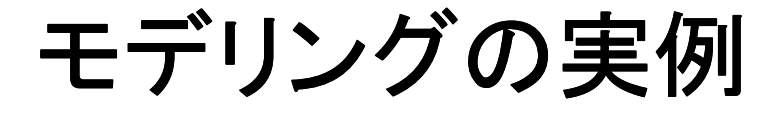

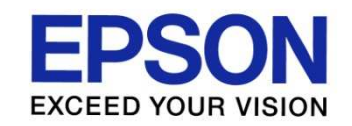

## 腕時計のクラス図を作ってみよう!

- **1.**機能一覧を作る
- 機能をクラス図に対応づける**2.**
- **3.** クラスの粒度をそろえる
- **4.** 空のクラスを削除する
- **5.** 本質的な関連に整理する
- **6.** モデリング手法への感想
- **7.** まとめ

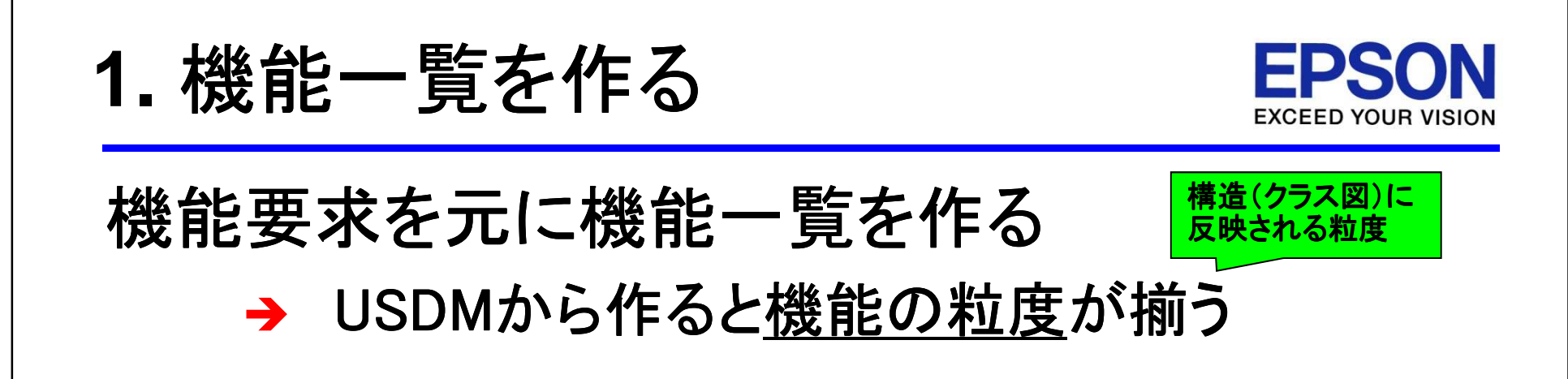

機能一覧の記述例

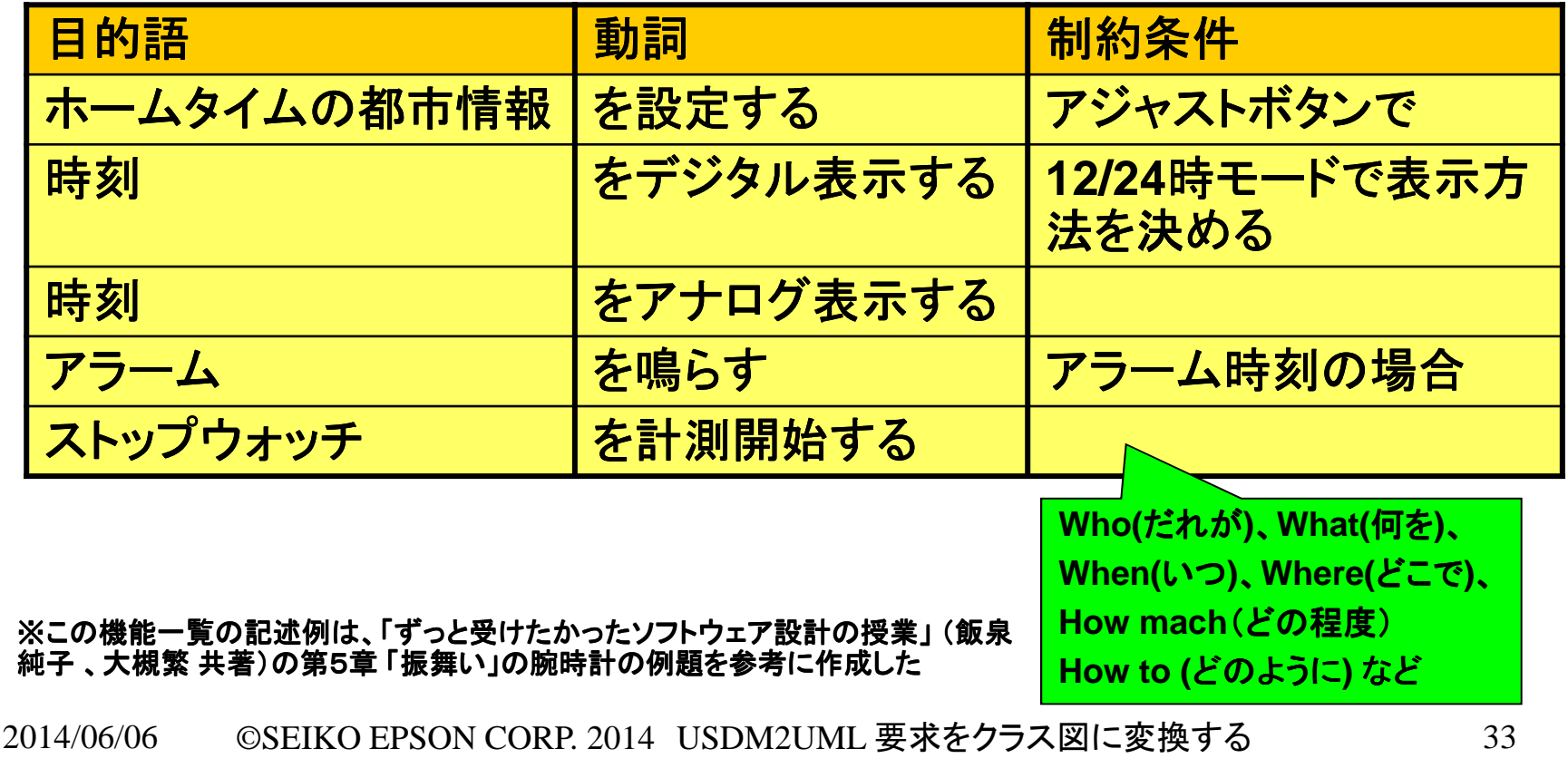

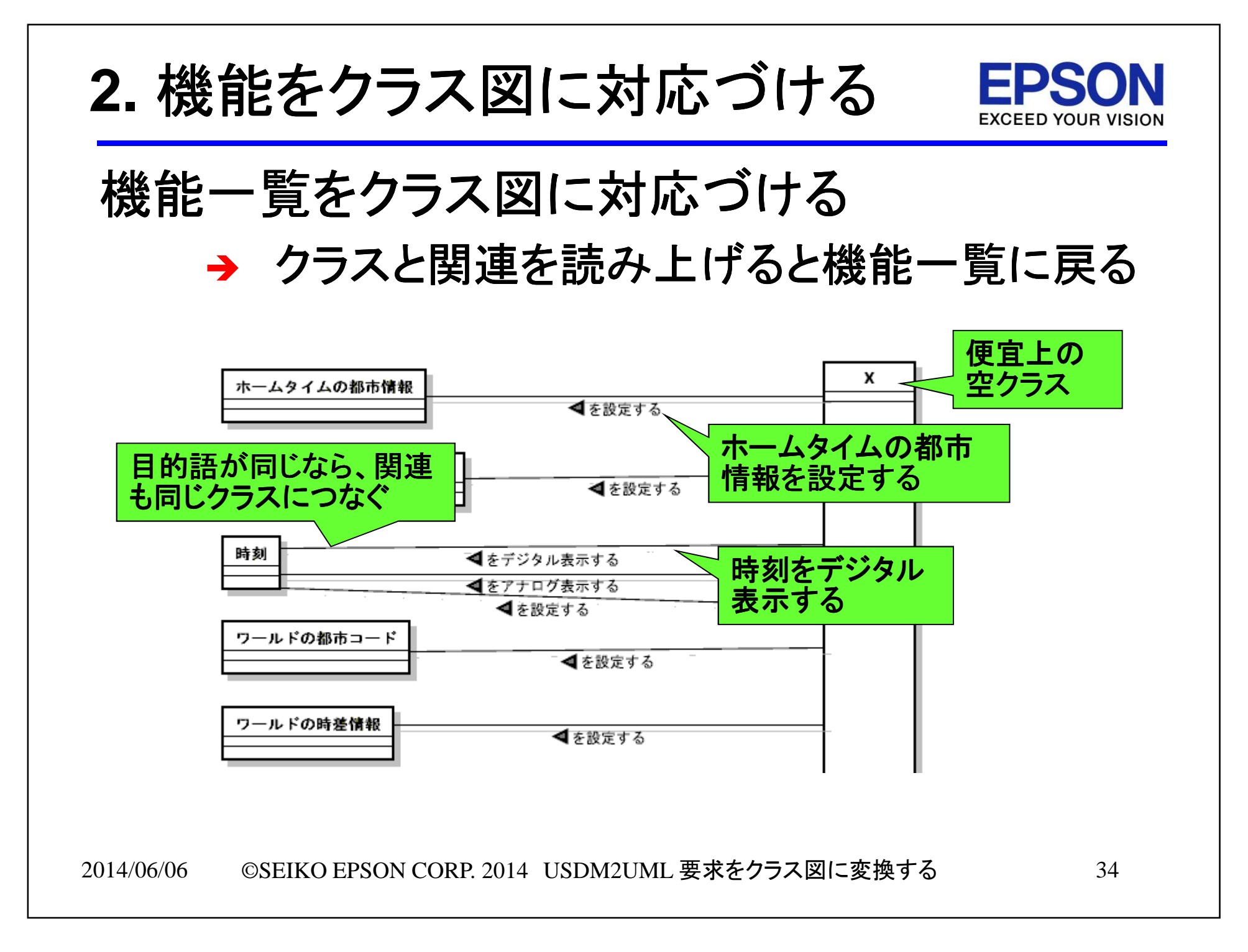

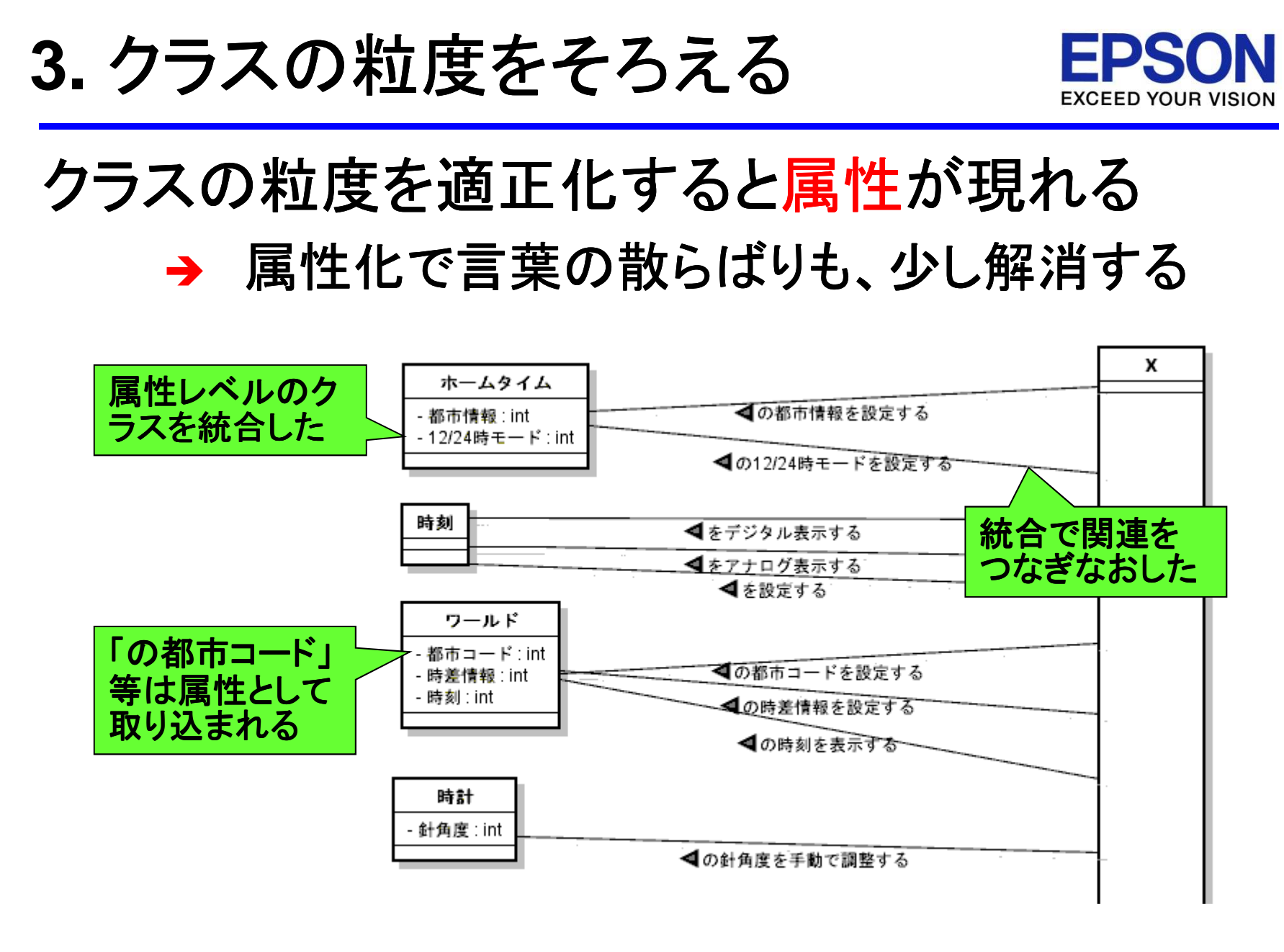

2014/06/06 ©SEIKO EPSON CORP. 2014 USDM2UML 要求をクラス図に変換する $\frac{2}{35}$ 

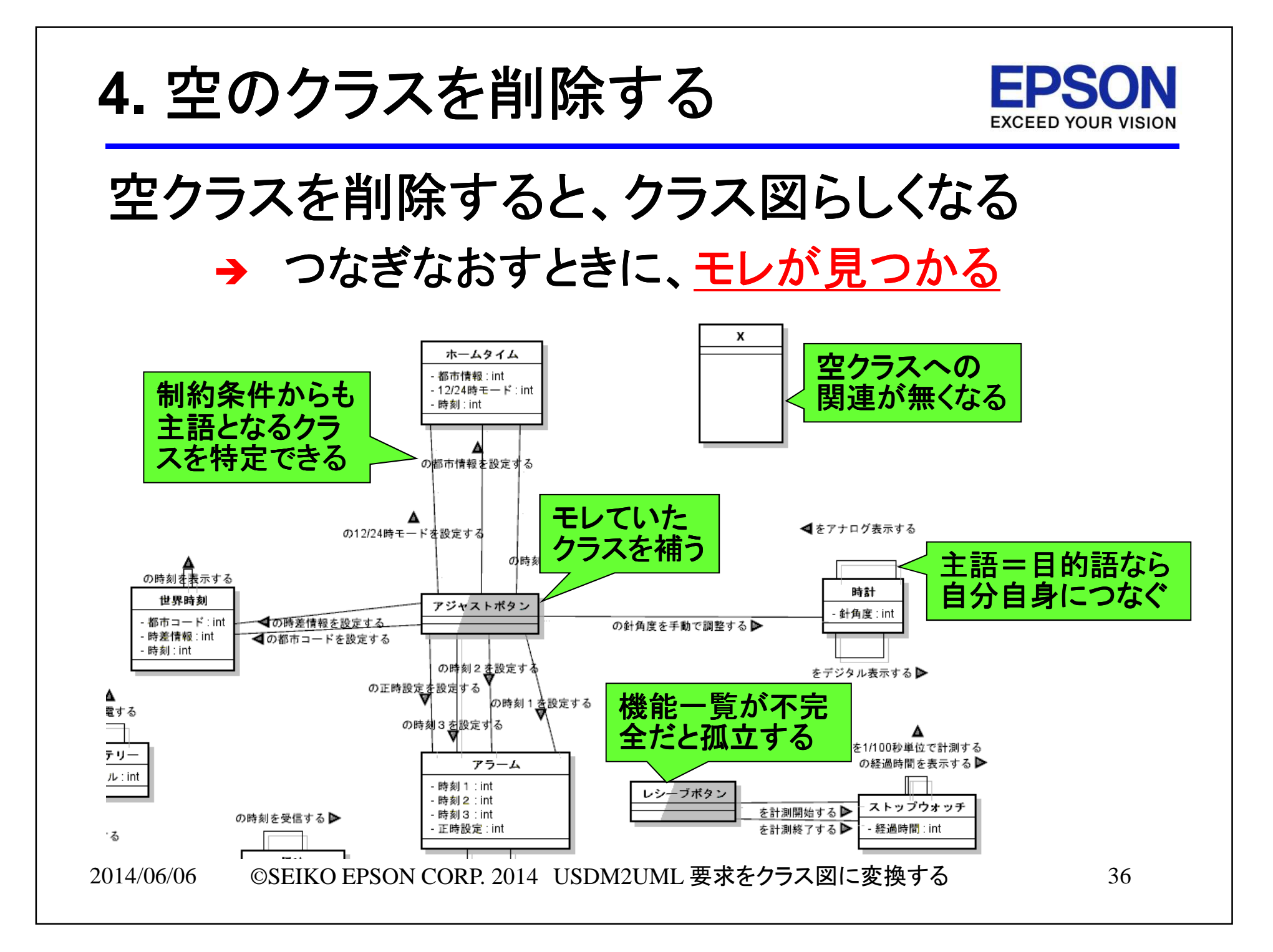

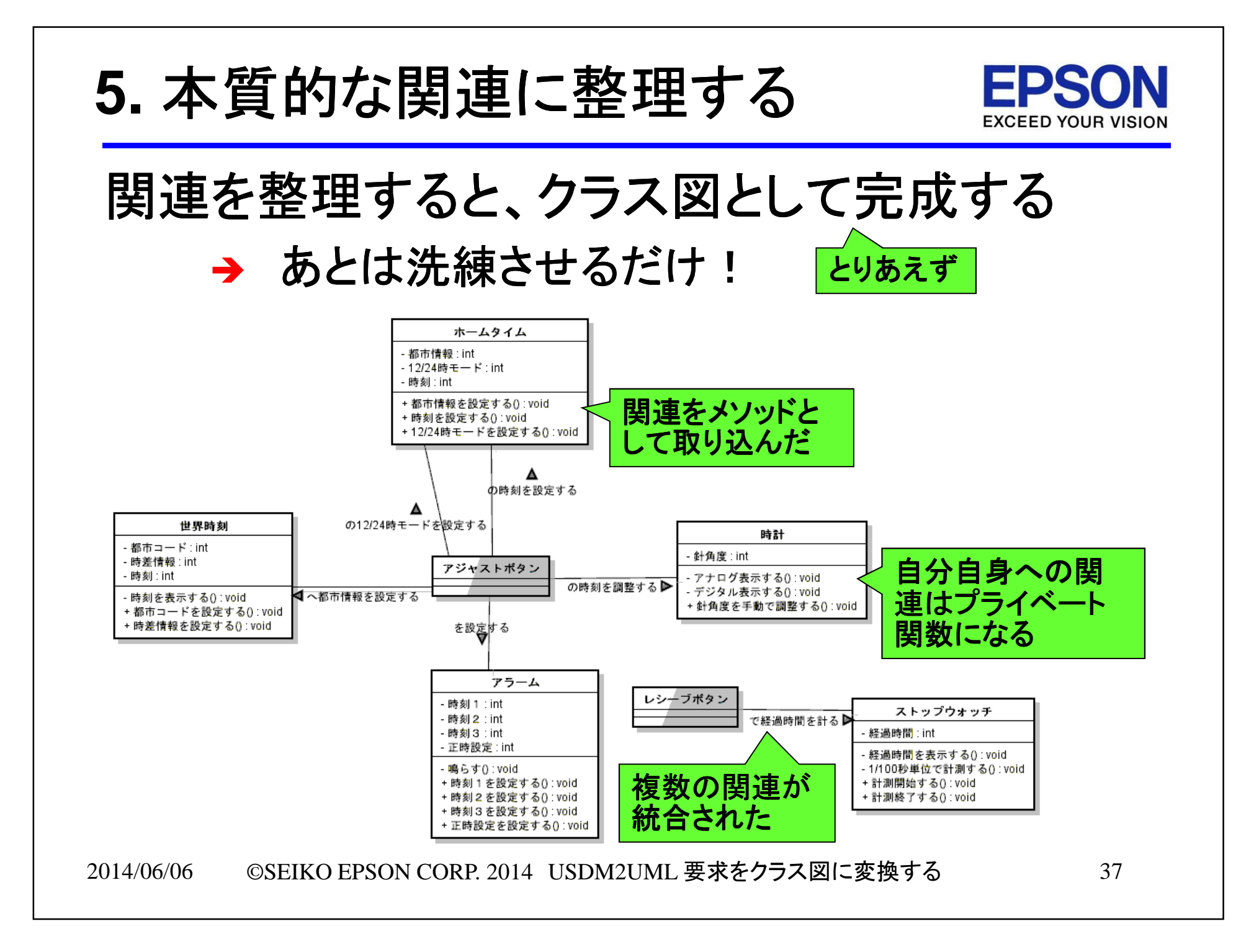

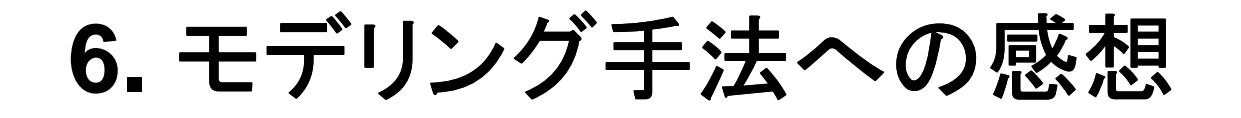

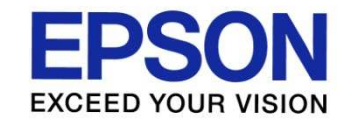

## 分かりやすい手順と規準が評価されている

→ 胡と於鯨からの呪却に于こたえを感じ 勘と経験からの脱却に手ごたえを感じている

### <アンケートによる評価>

- 機械的にモデリングができることは、複数人でまわ すプロジェクトをこなす上で大変重要なことだと思い ます。それをある程度実現できるというところはすごく有用性がある仕組みだと感じました。
- エデⅡ.レけ级除レiftllてトス± ∩がタ! \* ・モデルとは経験と勘によるものが多いと思っていま したが、機械的にできる部分が多いことを実感しました。

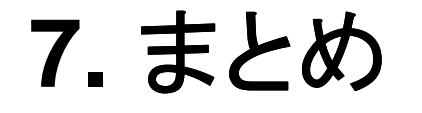

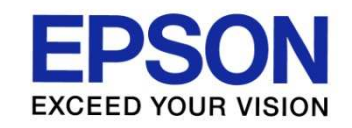

## 腕時計のクラス図を作ってみよう!

### ポイント

- 機能要求を元に機能一覧を作る1.
- 機能一覧をクラス図に対応づける**2.**
- **3.** クラスの粒度を適正化すると属性が現れる
- **4.** 空クラスを削除すると、クラス図らしくなる
- 関連を整理すると、クラス図として完成する**5.**
- 6. 分かりやすい手順と規準が評価されている